# Technologie wytwarzania 3D - opis przedmiotu

### Informacje ogólne

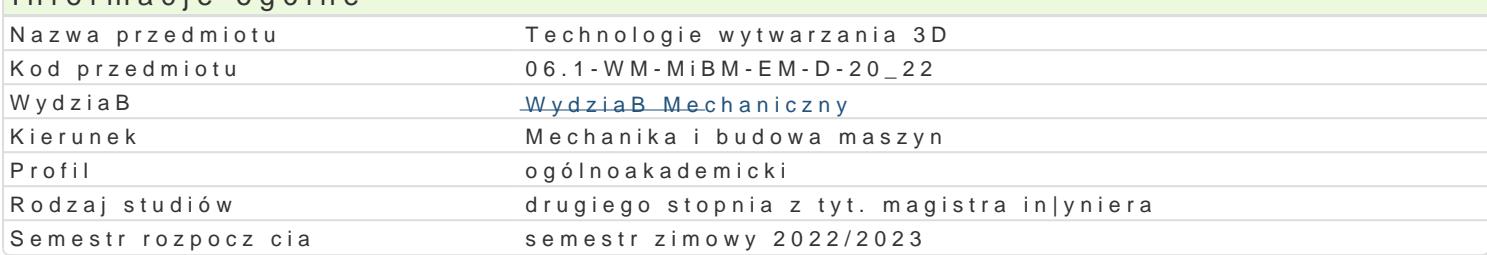

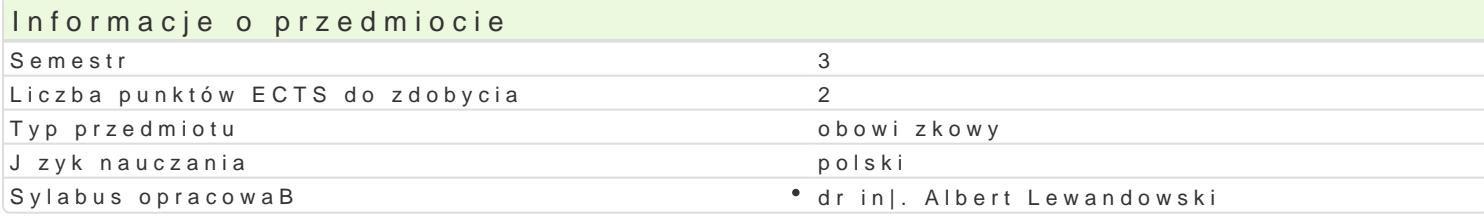

### Formy zaj Forma zaj Liczba godzin w soŁmicezsbtarzgeodzin w tylojoozdbnaugodzin w sem Łisotrzbea godzin w tygoFobnrinua zalicze (stacjonarne) (stacjonarne) (niestacjonarne) (niestacjonarne) WykBad 15 1 9 0,6 Zaliczenie na ocen Laboratoriu 3n0 2 2 18 18 1,2 2 2 aliczenie na ocen

### Cel przedmiotu

Celem przedmiotu jest zapoznanie studentów z wspóBczesnymi technologiami wytwarzania 3D.

#### Wymagania wst pne

Komputerowe wspomaganie obliczeD in|ynierskich; Komputerowe wspomaganie projektowania; Komput bezubytkowa, Techniki wytwarzania - obróbka ubytkowa; Eksploatacja i programowanie obrabiarek CN

### Zakres tematyczny

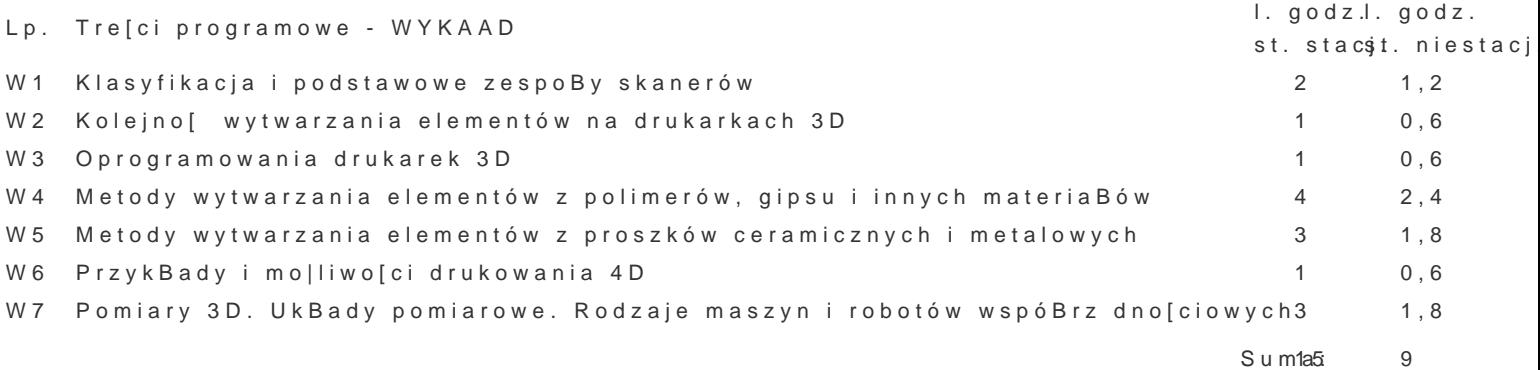

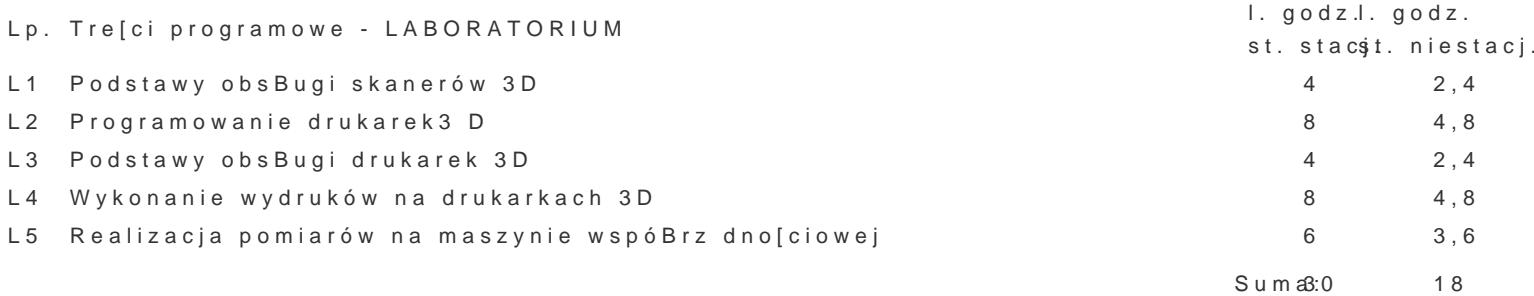

Metody ksztaBcenia

Wykłady z wykorzystaniem środków audiowizualnych. Praca z książkami, aktualnymi normami, czasopismami i katalogami producentów skanerów i drukarek 3D. Indywidualna praca studenta w tworzeniu programów na drukarki 3D po wykorzystaniu skanerów. Wydruk na drukace 3D.

### Efekty uczenia się i metody weryfikacji osiągania efektów uczenia się

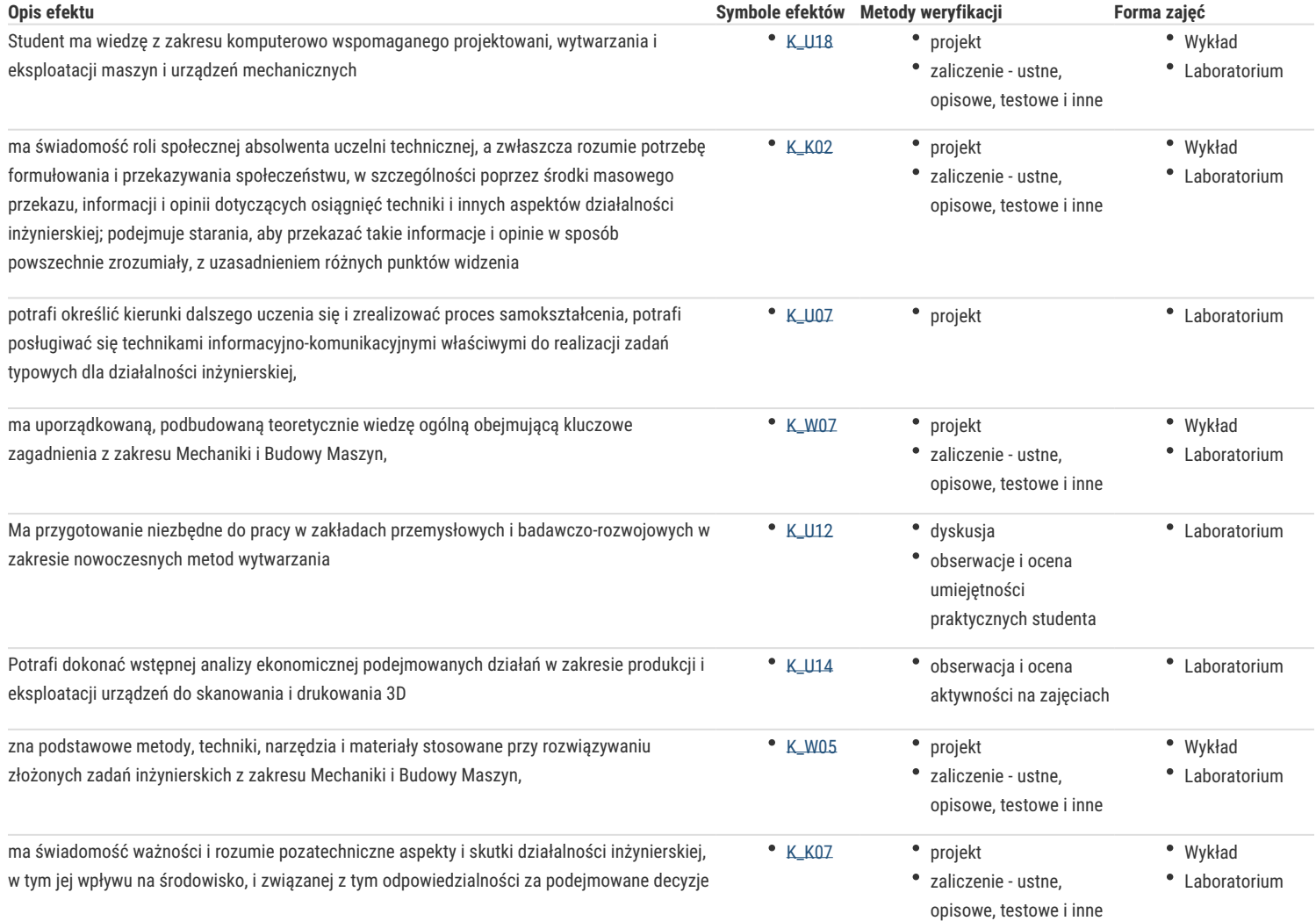

#### Warunki zaliczenia

Warunkiem zaliczenia części wykładowej jest uzyskanie pozytywnej oceny z 3-ch pisemnych odpowiedzi na pytania dotyczące teoretycznych zagadnień przedmiotu.

Warunkiem zaliczenia części laboratoryjnej jest uzyskanie pozytywnych ocen sporządzonych sprawozdań ze wszystkich zajęć laboratoryjnych, przewidzianych do realizacji w ramach programu z uwzględnieniem obecności i aktywności studenta na zajęciach.

Warunkiem zaliczenia przedmiotu jest zaliczenie wszystkich jego form.

Ocena końcowa na zaliczenie przedmiotu jest średnią arytmetyczną z ocen za poszczególne formy zajęć.

#### Literatura podstawowa

1. Pająk E..: Zarządzanie produkcją. Produkt, technologia, organizacja.. Wydawnictwo Naukowe PWN, Warszawa 2018.;

2.Przybylski W., Deja M. : Komputerowo wspomagane wytwarzanie maszyn, WNT Warszawa 2009;

3. Kaziunas-France A..: Świat druku 3D. Przewodnik.. Helion 2017.

4.Budzik G., Siemiński P.: Techniki przyrostowe. Druk 3D. Drukarki 3D. Politechnika Warszawska 2015.

### Literatura uzupełniająca

1. Honczarenko J.: Elastyczna automatyzacja wytwarzania. Obrabiarki i systemy obróbkowe. WNT Warszawa 2000;

2. Pritschow G.: Technika sterowania obrabiarkami i robotami przemysłowymi. Oficyna wydawnicza Politechniki Wrocławskiej. Wrocław 1995;

## Uwagi

brak

Zmodyfikowane przez prof. dr hab. inż. Eugene Feldshtein (ostatnia modyfikacja: 27-04-2022 16:05)

Wygenerowano automatycznie z systemu SylabUZ